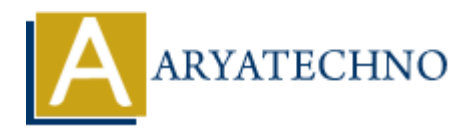

## **Writing simple scripts to automate tasks in centos**

**Topics :** Centos Server **Written on** March 05, 2024

To automate tasks on CentOS using shell scripts, you can write simple scripts to perform repetitive tasks efficiently. Here's an example of writing a simple script to automate the backup of a directory:

#!/bin/bash

```
# Define variables
backup_dir="/path/to/backup"
source dir="/path/to/source"
# Create backup directory if it doesn't exist
mkdir -p "$backup_dir"
# Timestamp for backup file
timestamp=$(date +"%Y-%m-%d_%H-%M-%S")
# Backup source directory
tar -czf "$backup_dir/backup_$timestamp.tar.gz" "$source_dir"
# Check if backup was successful
if [ $? -eq 0 ]; then
      echo "Backup completed successfully."
else
      echo "Backup failed. Check logs for details."
fi
         Centos Server<br>
on March 05,2024<br>
anate tasks on CentOS using shell scripts, you can write simple scripts to perform re<br>
iciently. Here's an example of writing a simple script to automate the backup of a d<br>
/bash<br>
at the va
```
Save this script to a file, e.g., backup script.sh, and make it executable using chmod +x backup script.sh. Then, you can run it with ./backup script.sh to execute the backup process.

Explanation of the script:

- 1. **Shebang Line**: #!/bin/bash specifies the shell interpreter to use (Bash).
- 2. **Variables**: backup\_dir and source\_dir define the backup directory and source directory paths.
- 3. **Create Backup Directory**: mkdir -p "\$backup\_dir" creates the backup directory if it doesn't exist.
- 4. **Timestamp**: timestamp=\$(date +"%Y-%m-%d\_%H-%M-%S") generates a timestamp for the backup file.
- 5. **Backup Process**: tar -czf "\$backup\_dir/backup\_\$timestamp.tar.gz" "\$source dir" creates a compressed tar archive of the source directory and saves it with a timestamped filename in the backup directory.
- 6. **Check Backup Status**: if [ \$? -eq 0 ]; then ... checks the exit status of the tar command. If it's 0 (success), it prints a success message; otherwise, it prints a failure message.
- © Copyright **Aryatechno**. All Rights Reserved. Written tutorials and materials by [Aryatechno](https://www.aryatechno.com/)

**ARYAN**